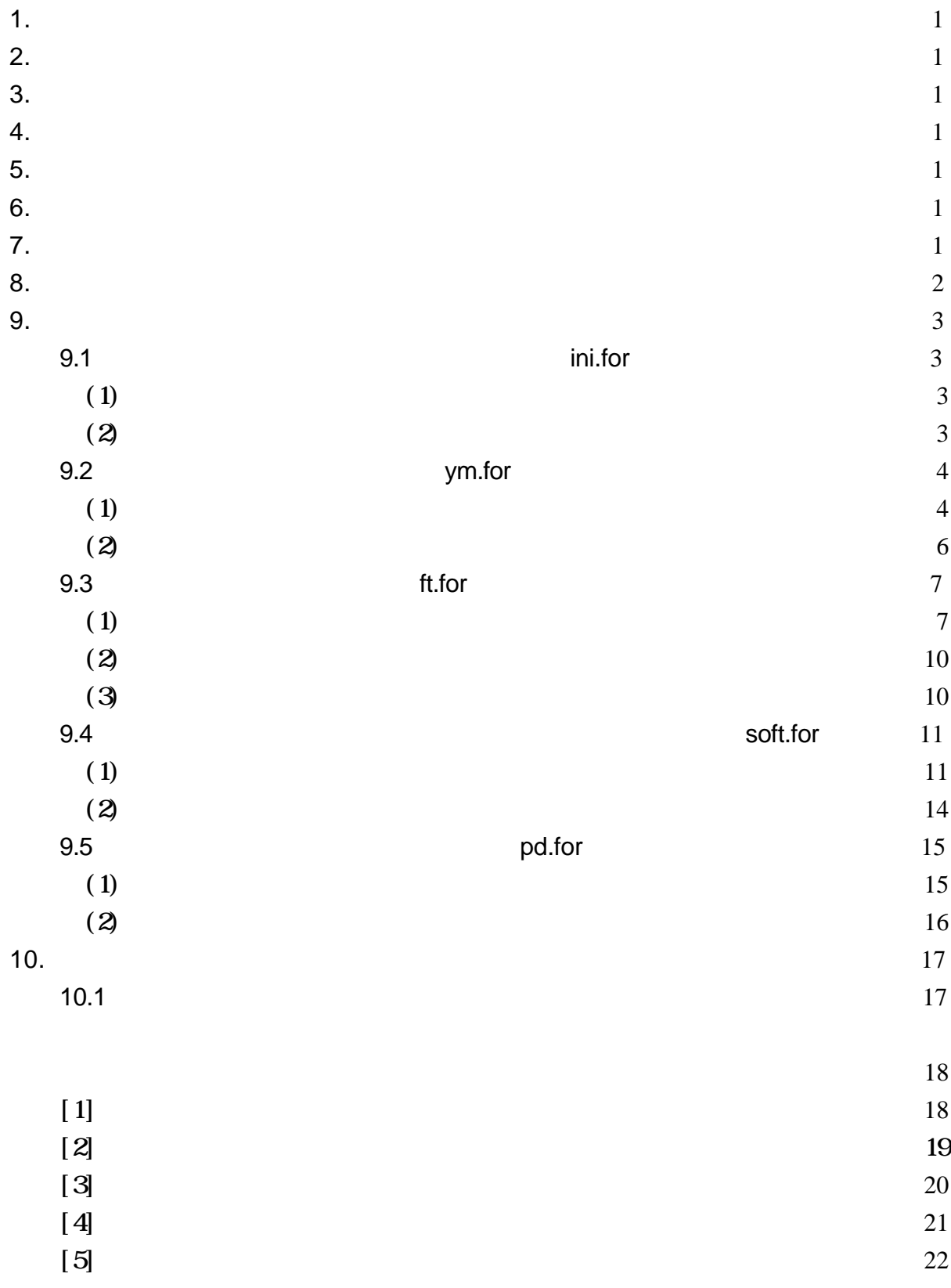

 $1.$  $2.$  $\mathbf 1$  $1$  $3.$ 

ית המודע המודע המודע המודע המודע המודע המודע המודע המודע המודע המודע המודע המודע המודע המודע המודע המודע ה<br>באיגוע המודע המודע המודע המודע המודע המודע המודע המודע המודע המודע המודע המודע המודע המודע המודע המודע המודע ה  $5$ ini.for ……………… ymfor ……………… ft.for ……………… soft.for ……………… pd.for ………………

## $4.$

6. 配列寸法の固定

7. コンパイル時の注意点

 荷重 N mm  $N/mm^2$  $5.$ FORMAT 2F10.0 100 支点の数は100以下 実験データの数は 2000 以下  $3.$ PARAMETER ( )

1

ini.for ym.for

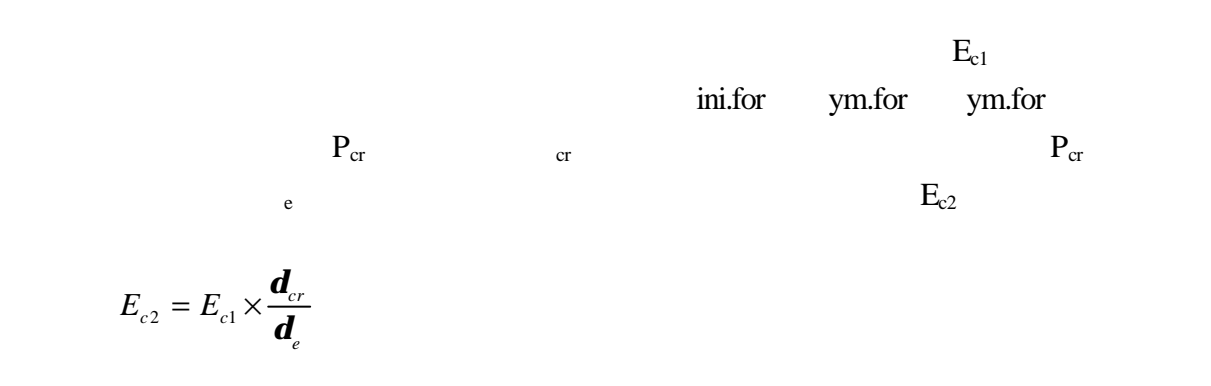

 $y_m$ .for  $y_m$ .for

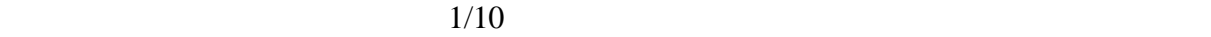

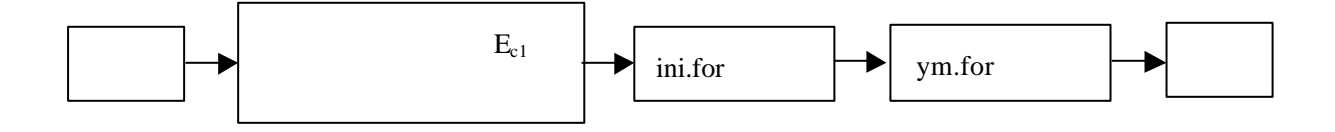

 $9.$ 9.1 **DESIMAL ACCORDING TO SET A** USE INCOMENDATION

 $(1)$ 

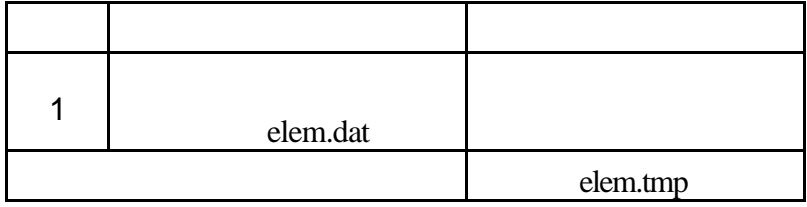

 $\mathbf 1.$ 

[ELEMENTAL FILE ?]

elem.dat

 $[5]$ 

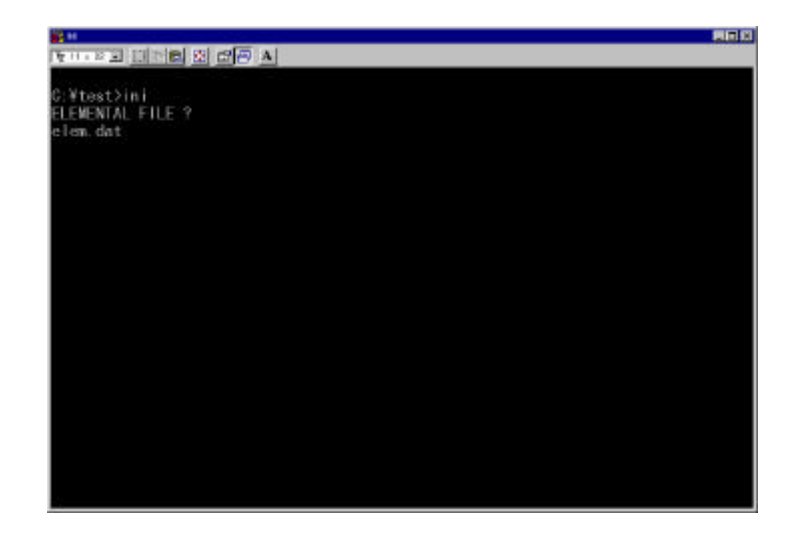

 $(2)$ 

(elem.tmp)

**UNFORMAT** 

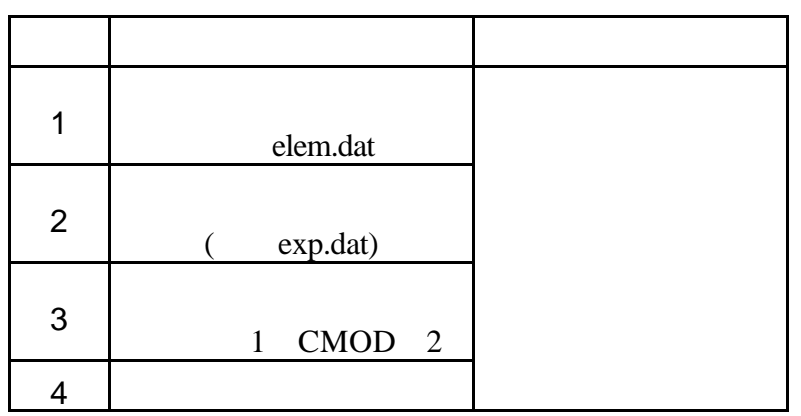

 $1.$ 

[ELEMENTAL FILE ?]

elem.dat

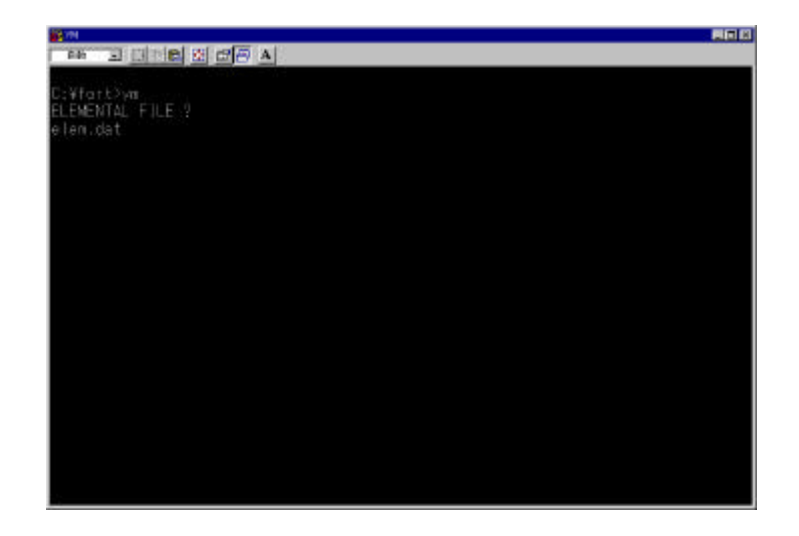

 $2.$ 

[EXP FILE ?]

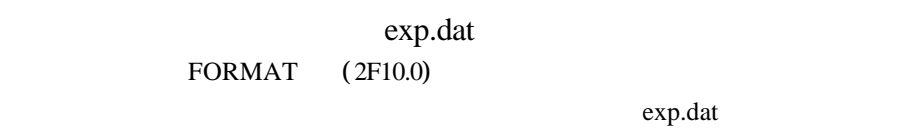

 $[1]$ 

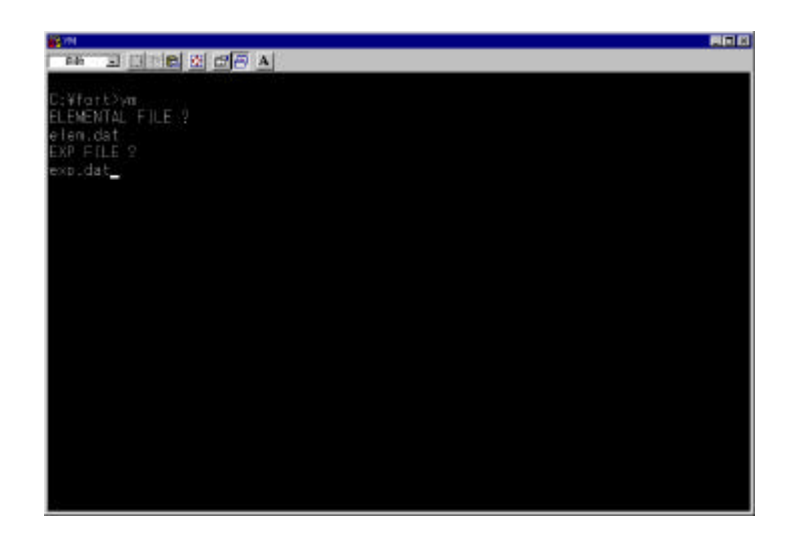

3. FITTING DATA  $[$  FITTING DATA (1=DEFLECTION, 2=CMOD) (I1)]

どの種類の計測データなのかを選択する。変位の場合は 1 を、CMOD

 $\overline{2}$  2

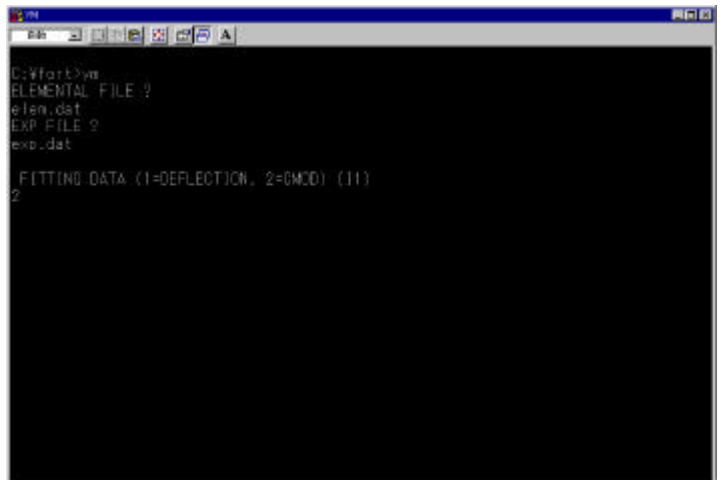

手順 5. 引張強度の入力

[TENSILE STRENGTH (F10.0)]

 $1/10$  3.

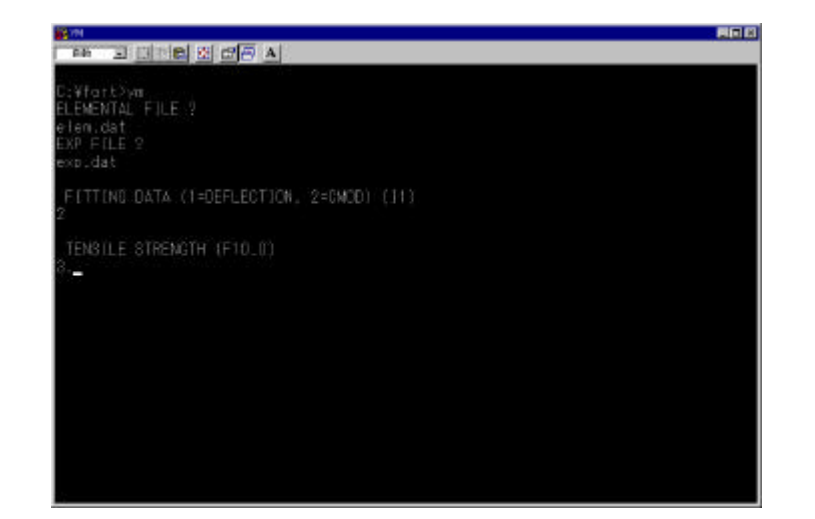

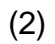

ym.for <br>
'CORRECTED YM ='

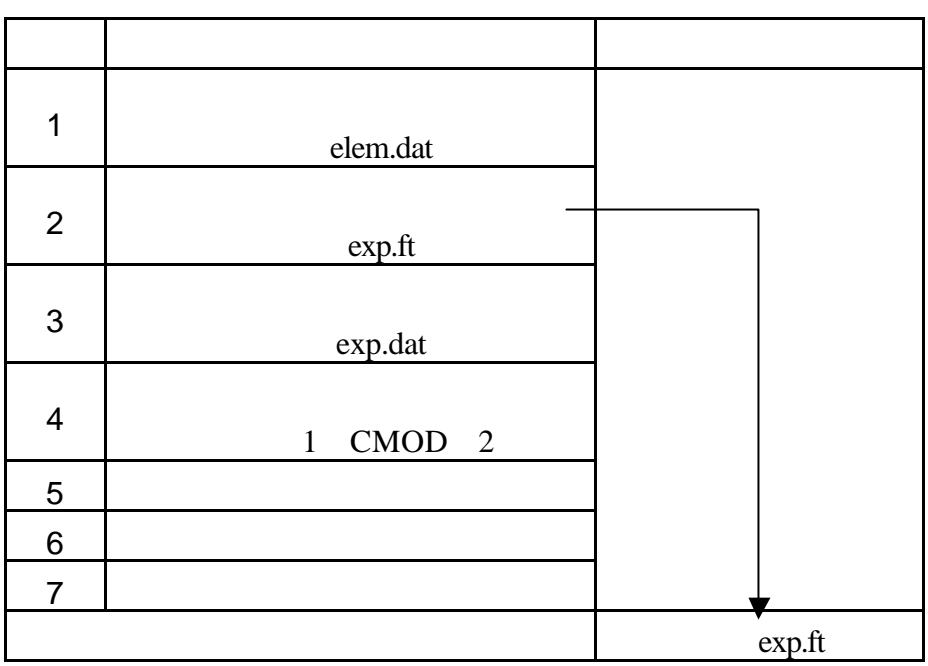

 $\mathbf 1.$ 

[ELEMENTAL FILE ?]

elem.dat

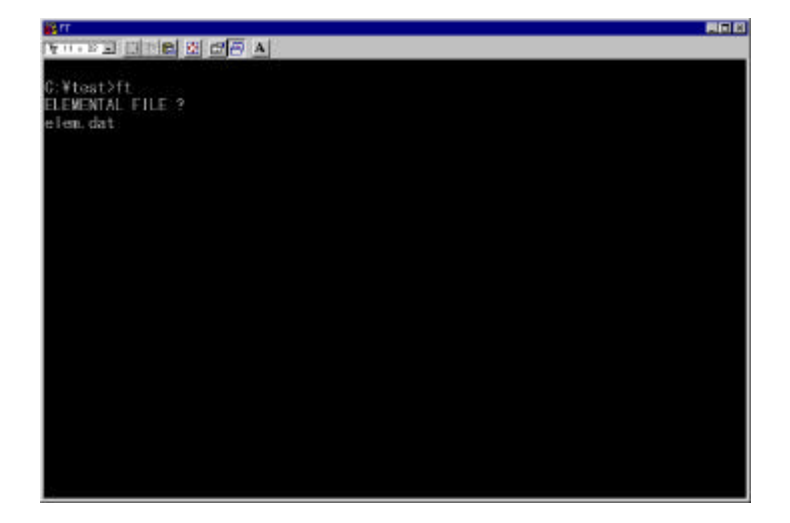

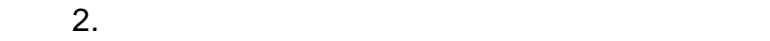

[FT FILE ?]

 $exp<sub>i</sub>ft$ 

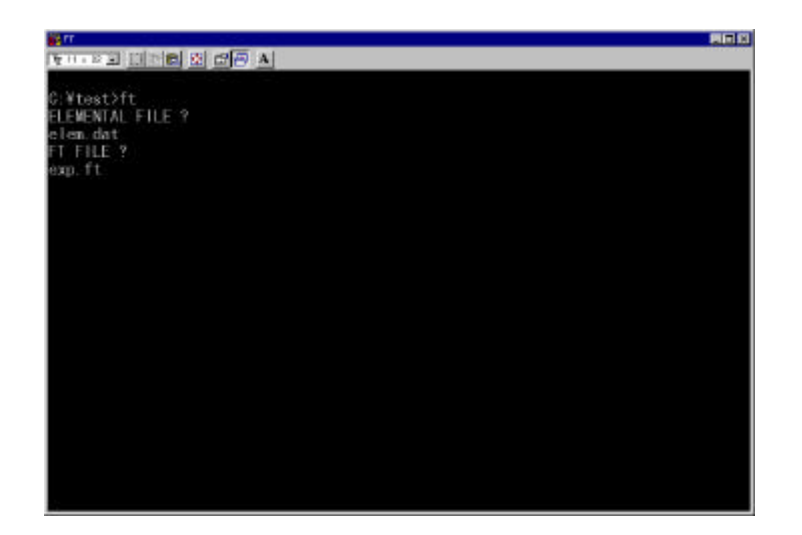

[EXP FILE ?]

exp.dat

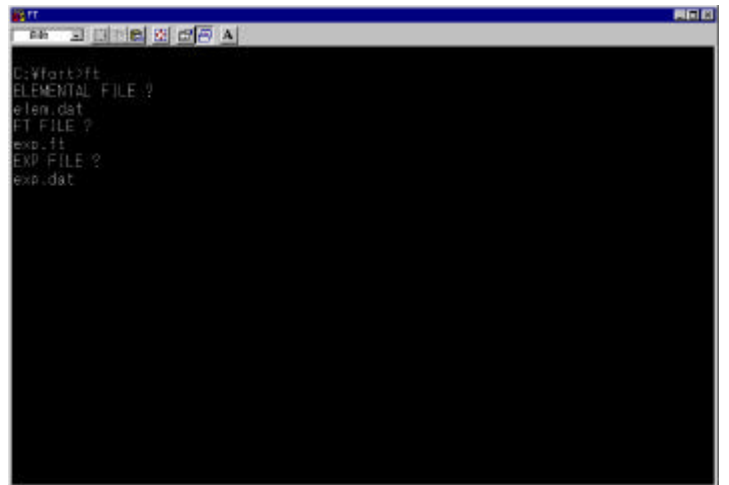

4. FITTING DATA

 $[$  FITTING DATA (1=DEFLECTION, 2=CMOD) (I1)]

どの種類の計測データなのかを選択する。変位の場合は 1 を、CMOD

 $\overline{2}$  2

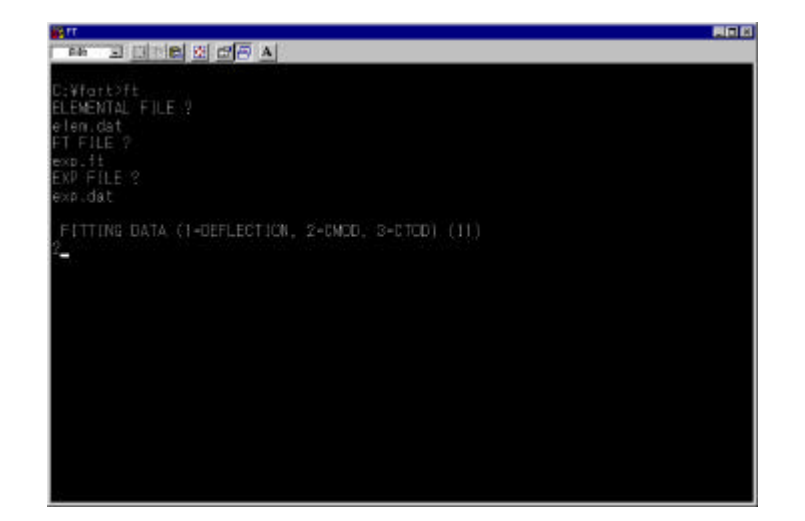

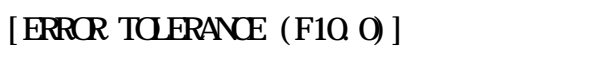

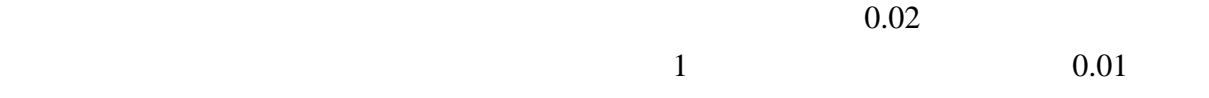

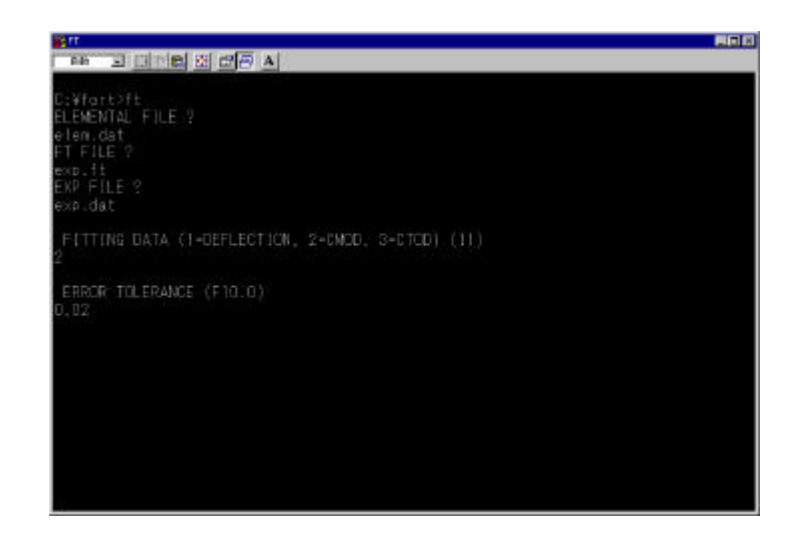

 $6.$ 

[LOWER LIMIT OF TENSILE STRENGTH (F10.0)]

 $2.$ 

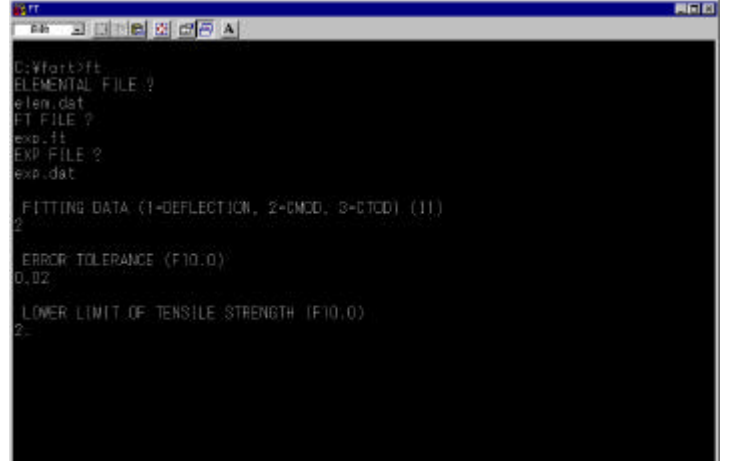

## [UPPER LIMIT OF TENSILE STRENGTH (F10.0)]

 $5.$ 

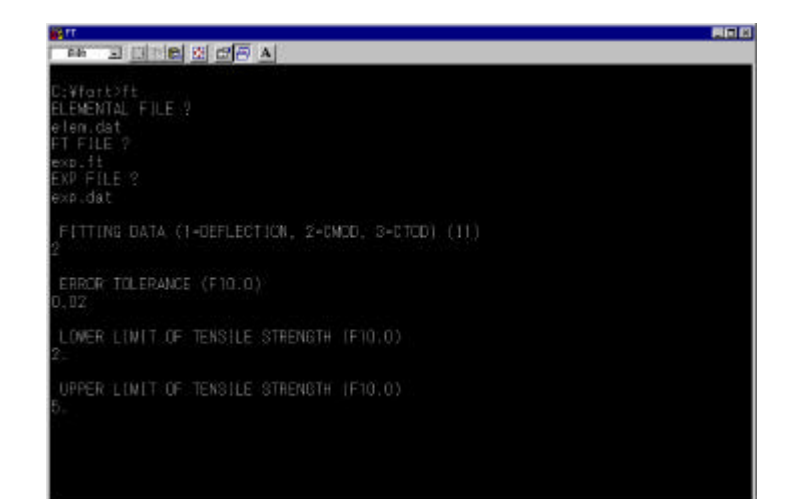

 $(2)$ 

 $\overline{c}$  $\Box$ 

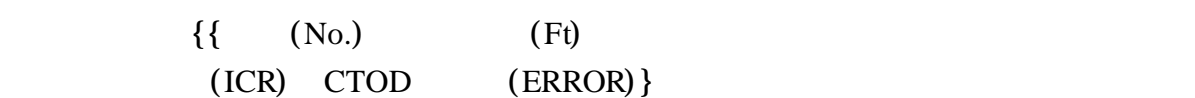

 $(3)$ 

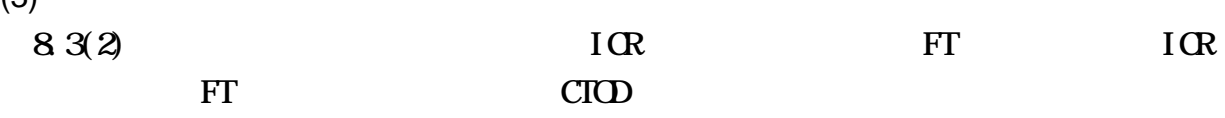

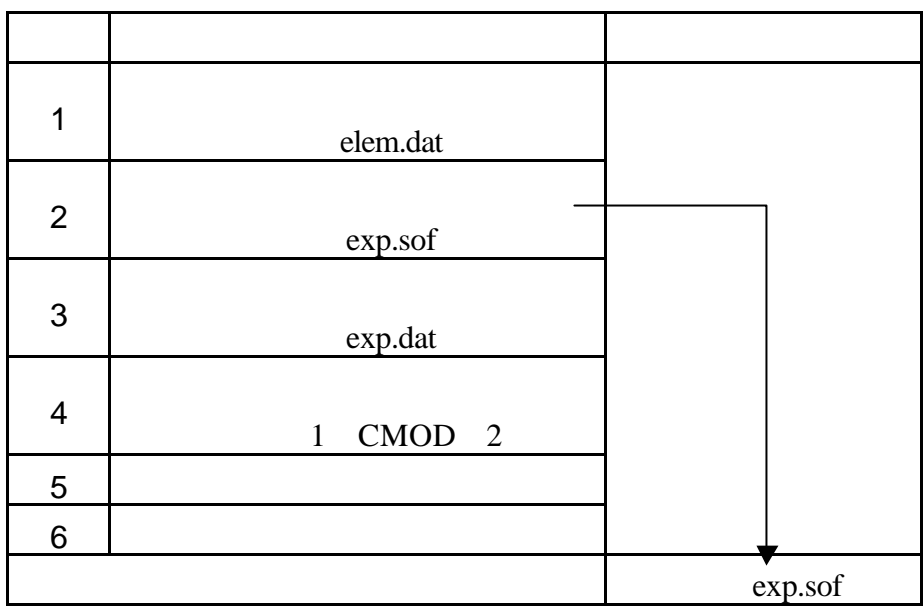

 $1.$ 

[ELEMENTAL FILE ?]

elem.dat

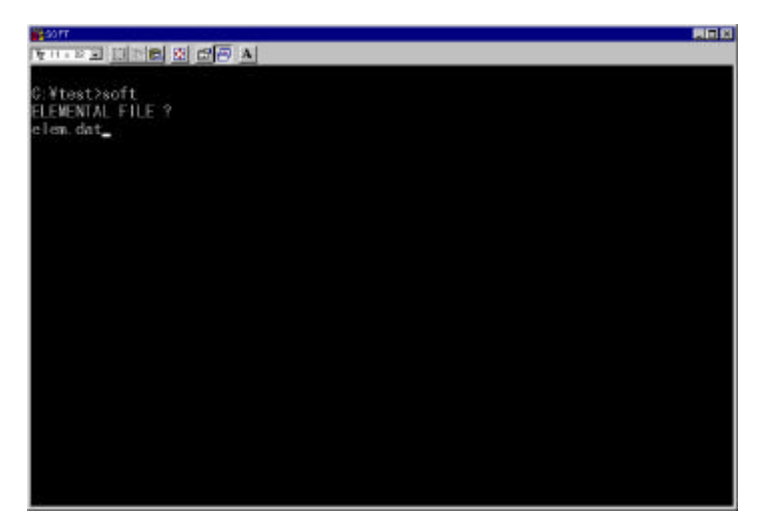

 $2.$ 

[SOFT FILE ?]

 $exp.$ sof

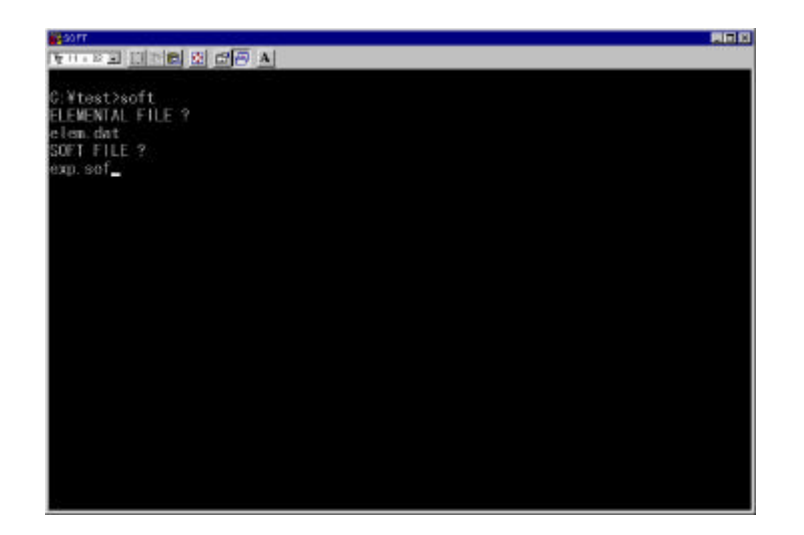

[EXP FILE ?]

exp.dat

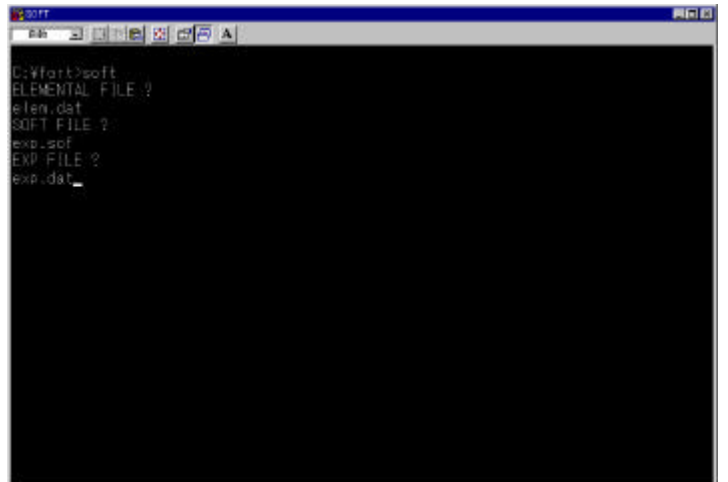

4. FITTING DATA

 $[$  FITTING DATA (1=DEFLECTION, 2=CMOD, 3=CTOD) (I1)]

どの種類の計測データなのかを選択する。変位の場合は 1 を、CMOD

2 CTOD 3 2

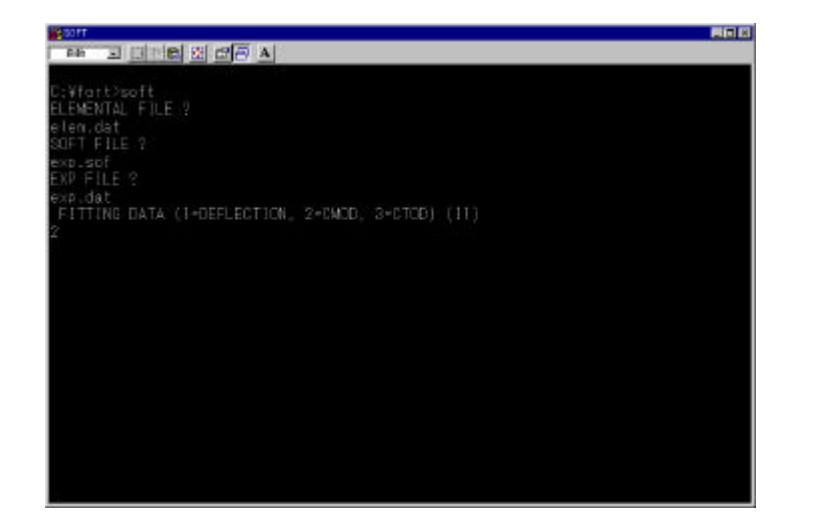

## [ERROR TOLERANCE (F10.0)]

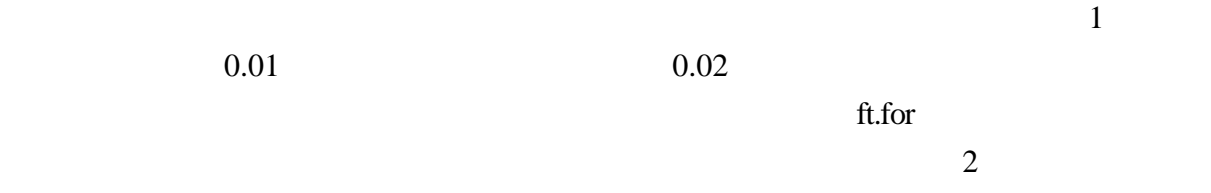

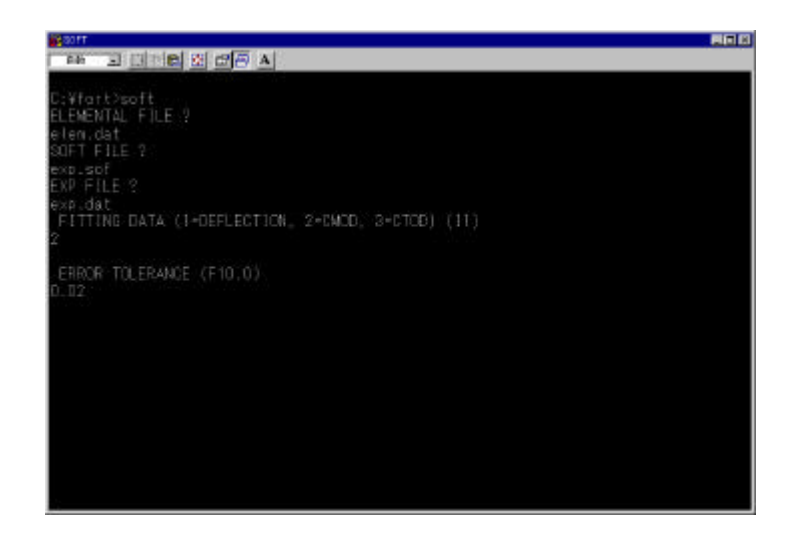

 $6.$ 

[TENSILE STRENGTH (F10.0)]

 $3.9$ 

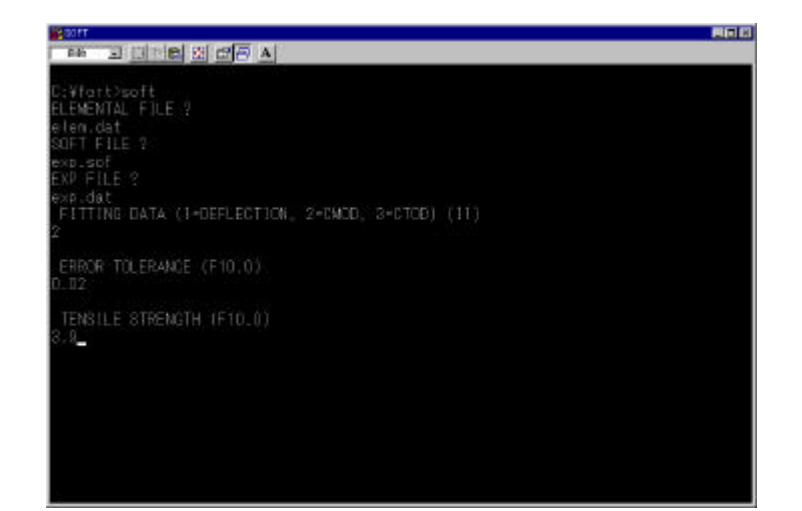

 $(2)$ 

 $\overline{c}$  $\lceil 3 \rceil$ 

{  $(N/mm^2)$ 

 $(mm)$ 

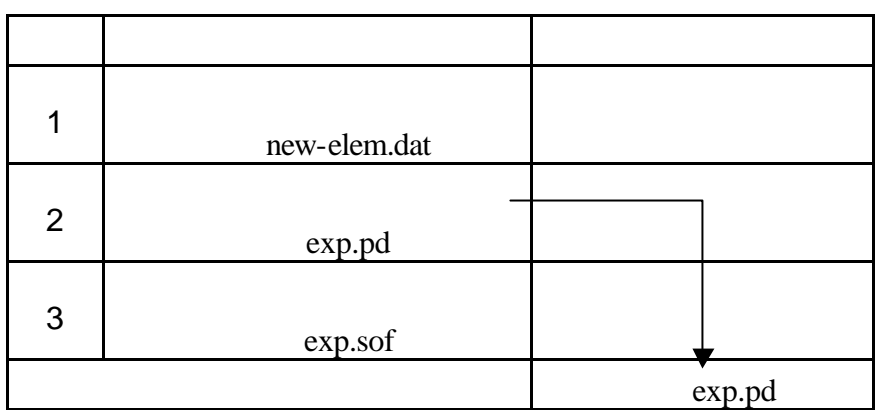

 $\mathbf 1.$ 

[ELEMENTAL FILE ?]

elem.dat

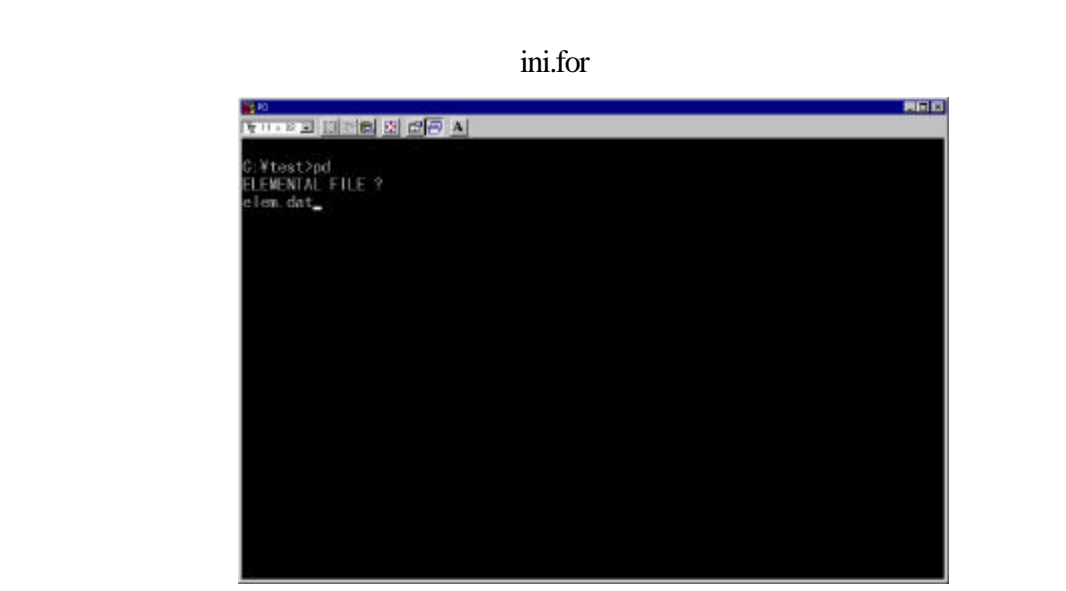

 $2.$ 

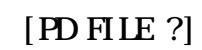

exp.pd

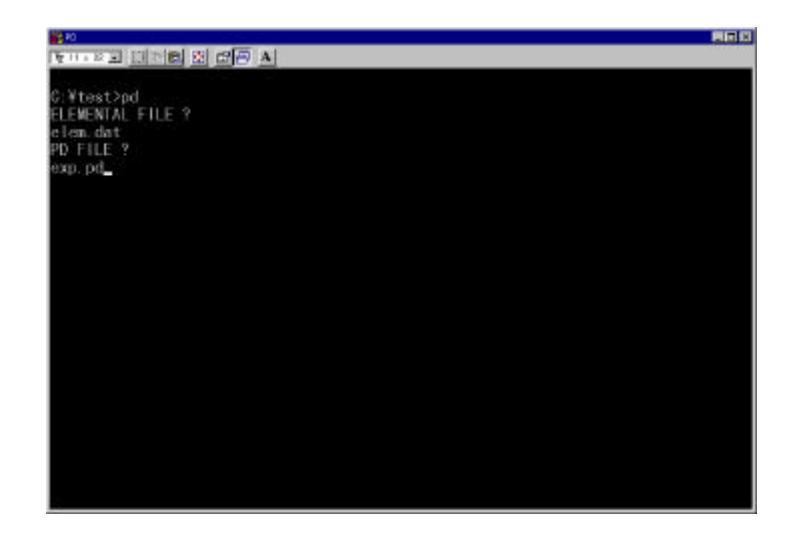

[SCFIENING FILE ?]

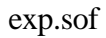

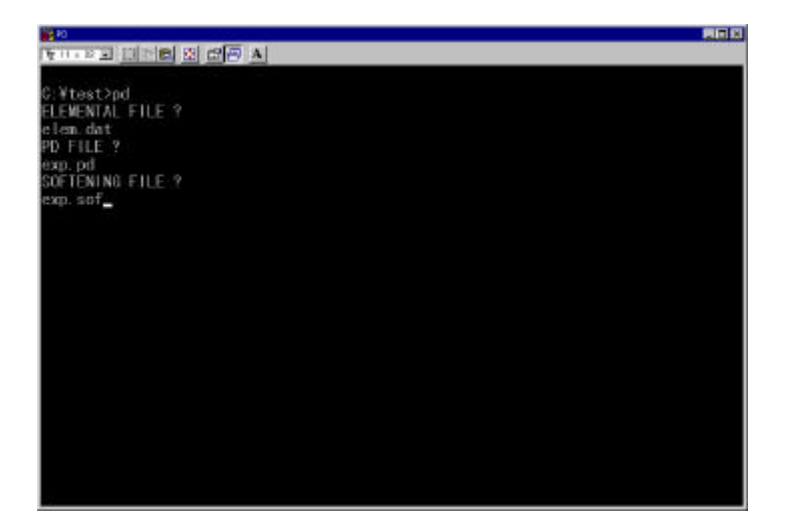

 $(2)$ 

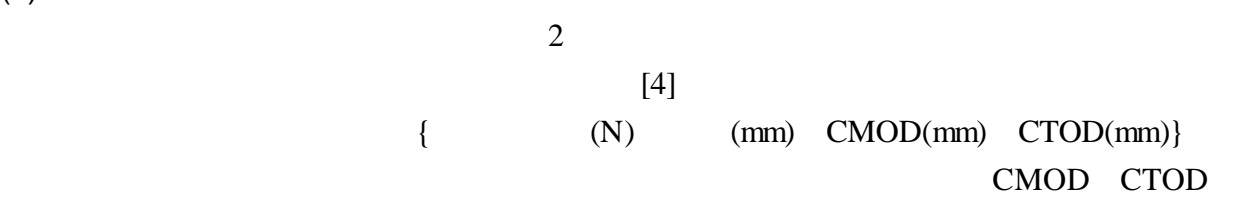

soft.for

ini.for pd.for

 $10.$ 

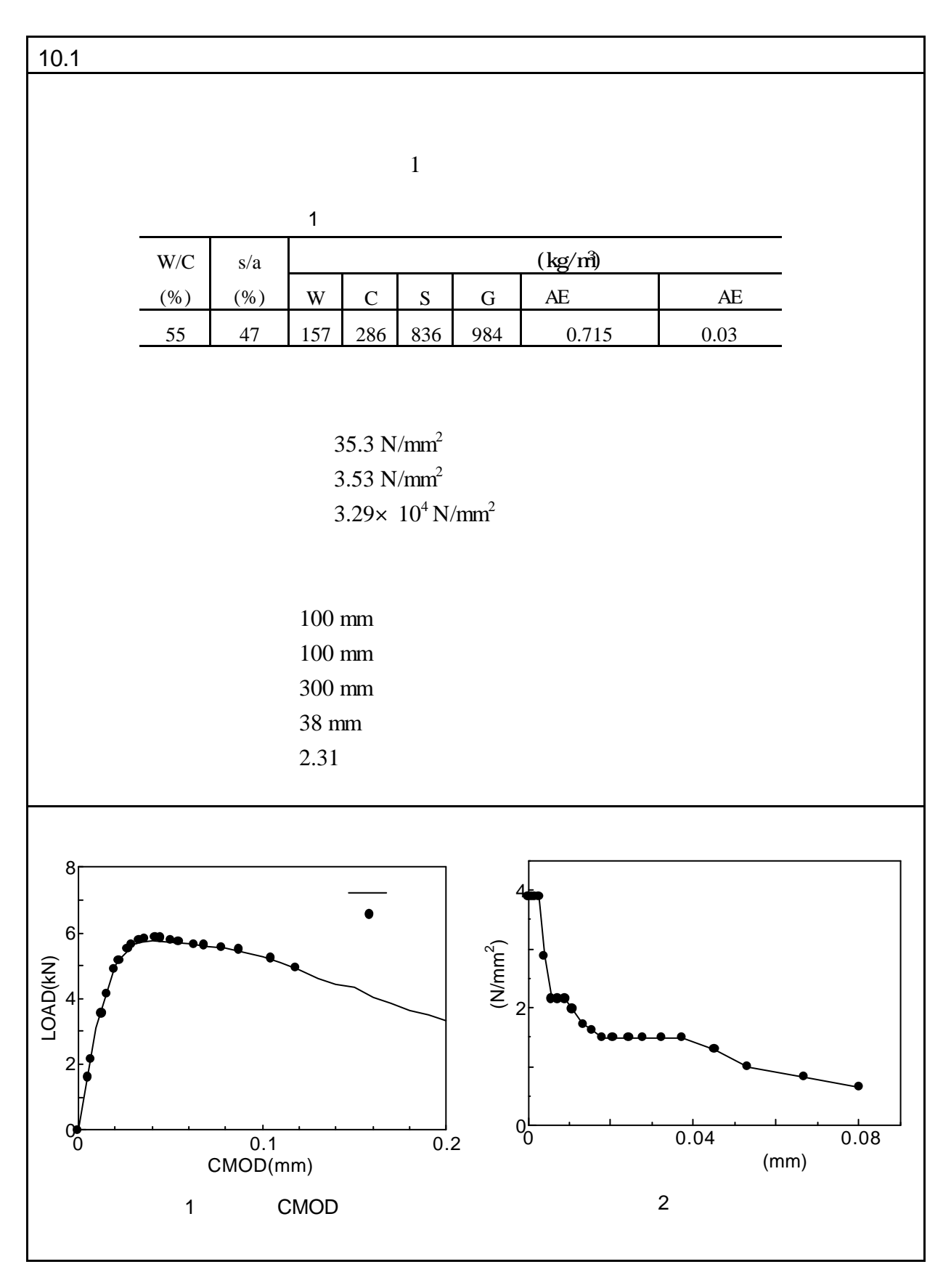

 $[1]$ 

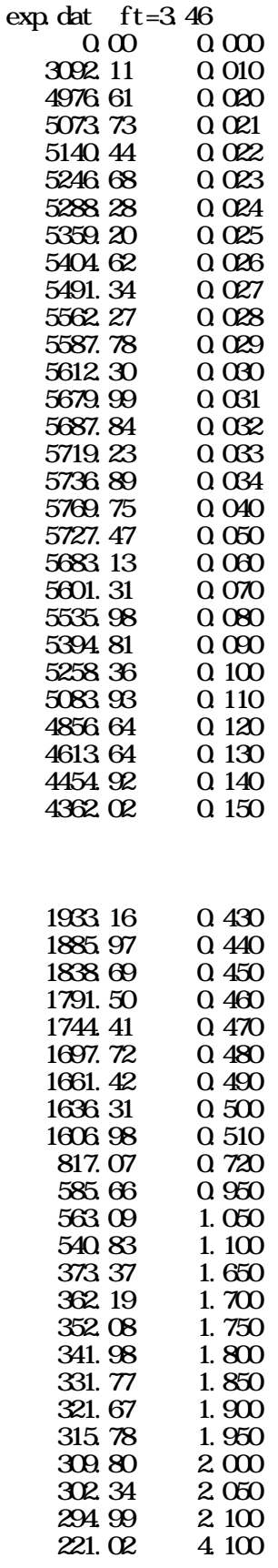

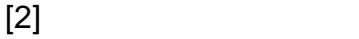

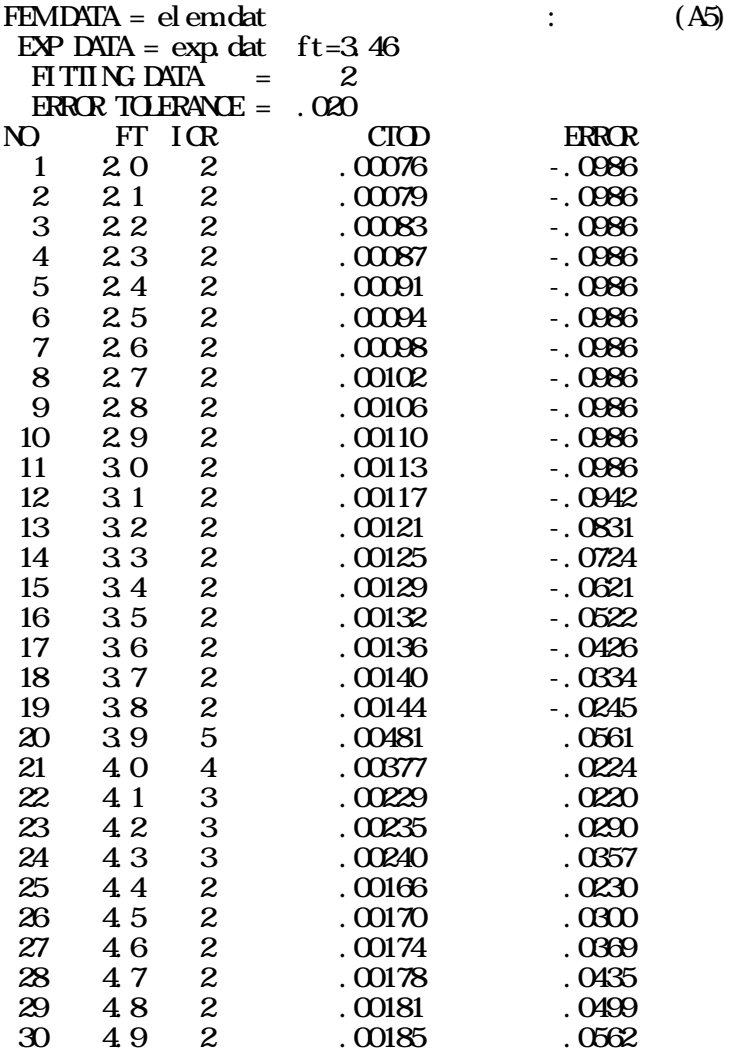

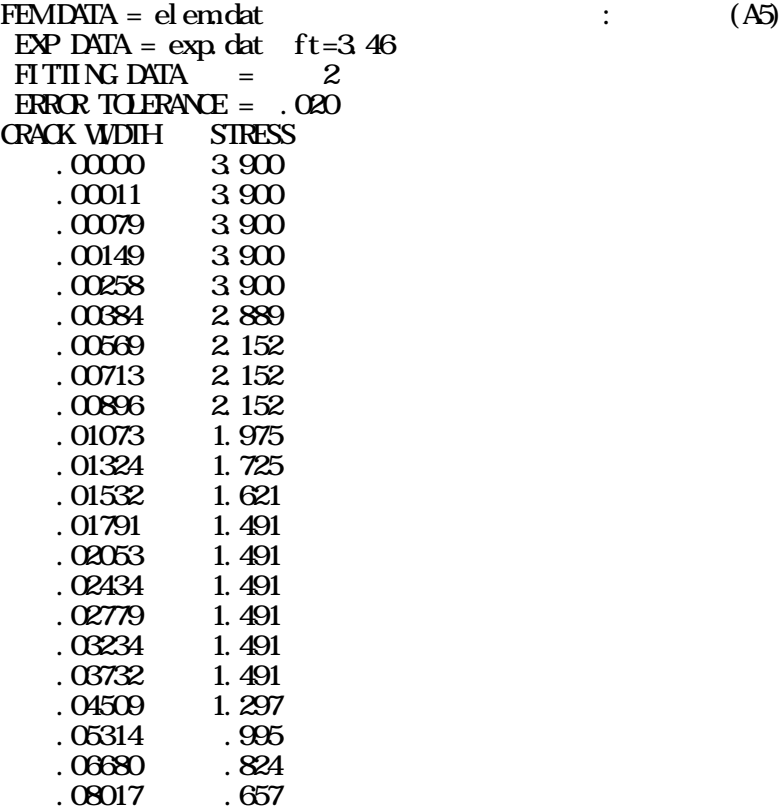

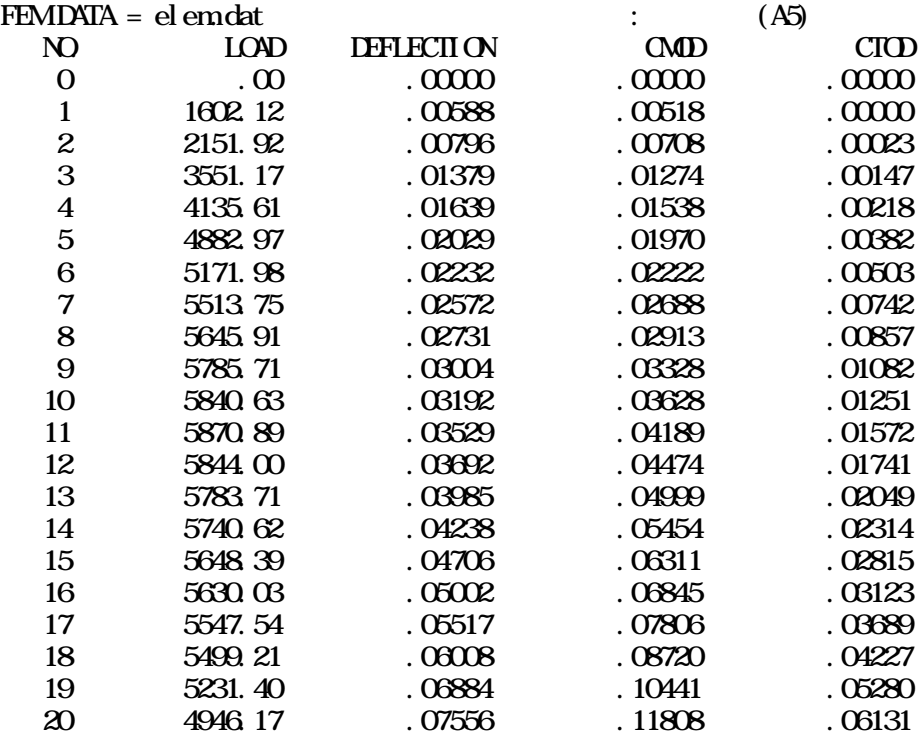

 $[5]$ 

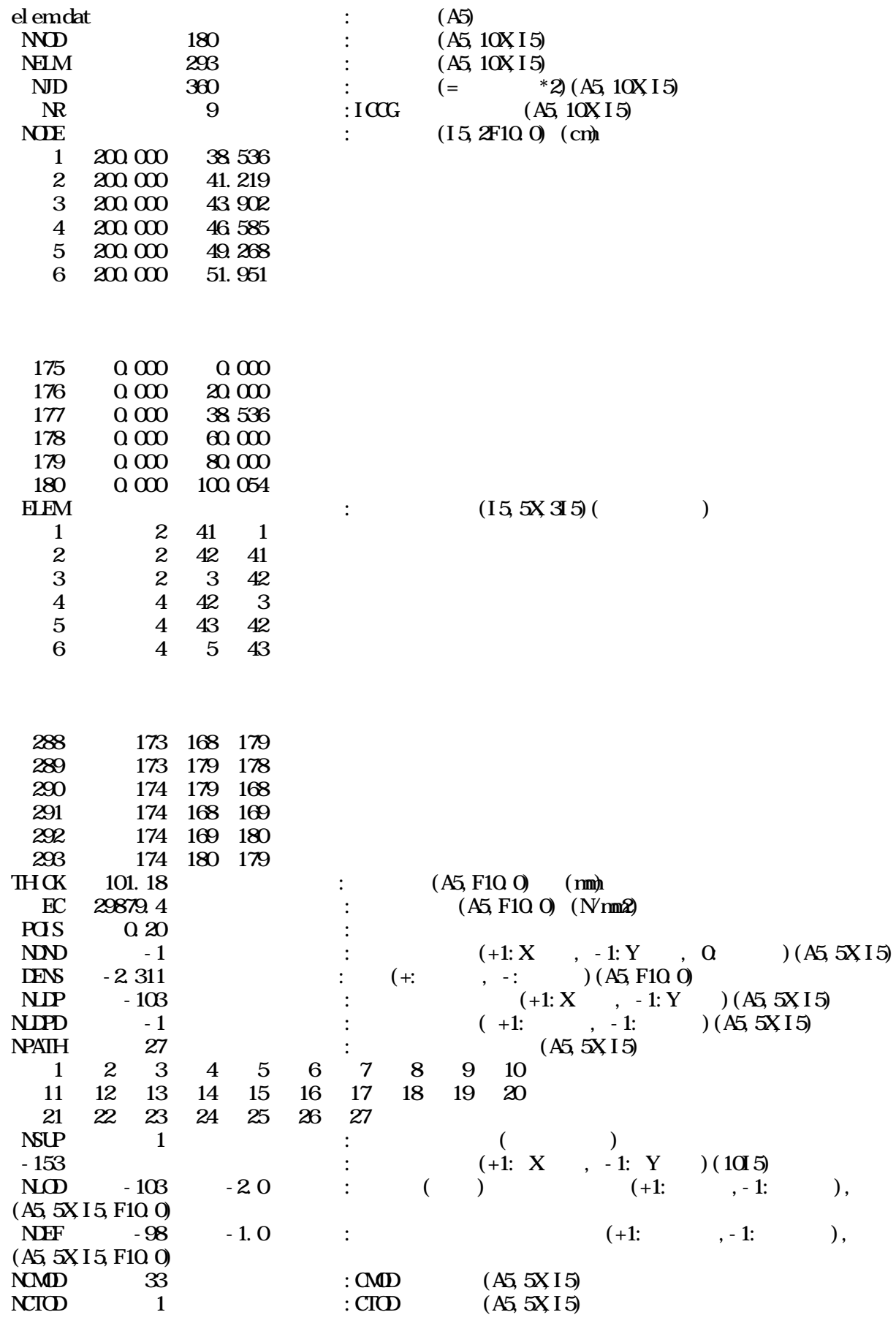